# **VISUM Release Notes**

**Version 12.0** 

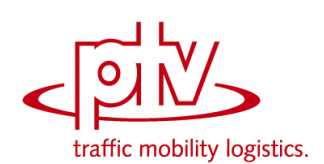

# **Version 12.01-01 Stand: 18.12.2011**

Stumpfstr. 1 D-76131 Karlsruhe Telefon: +49 721 9651-313 Fax +49 721 9651-299 Hotline: www.ptv-vision.de/hotline\_visum

#### **12.01-01 Korrekturen, Bug-Fixes und neue Features (ID) 18.12.2011**

#### **Add-In**

- Isoc2POI: Das Grid wurde überarbeitet. (**10282**)
- Isoc2SHP: Die Berechnung wurde deutlich beschleunigt. (**10126**)
- EVA, Umlaute: Umlaute konnten bei "Verkehrsaufwand-Verteilungen" und der Aufwandsart "konkurrierende Fußwegzeit" zu Fehlern führen. Dieser Fehler wurde behoben. (**10563**)
- EVA: Es kommt bei der Ausführung nicht mehr zum Absturz, falls "nur aktive Bezirke" im Panel "Verkehrsaufwand - Verteilungen" ausgewählt wird. (**10595**)

#### **COM**

- ▶ Umläufe: Bei verschiedenen Methoden im Bereich Umläufe (Blocks) führten erscheinende Fenster dazu, das die Ausführung von Skripten unterbrochen wurde. Diese Fenster werden nun, wie in COM üblich, nicht mehr angezeigt und unterbrechen die Ausführung nicht mehr. (**10543**)
- Bezirke aggregieren: Diese Funktionalität wird nun auch über COM angeboten. (**10532**)

#### **Dialoge**

- ▶ Diverse Grids in Dialogen: Die Markierung mehrerer Zeilen mittels der Umschalt-Taste funktioniert jetzt zuverlässiger. (**10294**)
- Übersicht Balken-Grafikparameter: Einfügen ist jetzt auch für das Attribut 'Füllungsklassifizierungs-Attribut-ID' möglich. Die Auswahl 'Wie Skalierungsattribut' im zugehörigen Auswahldialog wird ebenfalls übernommen. (**3252**)
- Parameter Gravitationsparameter schätzen, Nutzendefinition: VISUM stürzt nun nicht mehr ab, wenn die Liste von Einträgen leer ist und "Löschen" betätigt wird. (**10577**)
- ▶ Grafikparameter-Dialog für Tortendiagramme: Das Häkchen bei 'transparent' kann jetzt wieder bearbeitet werden. (**7746**)
- Parameterdialoge für Nachfrageverfahren, EVA-Bewertung: Im Subdialog "Aufwandsarten festlegen" wird nun die Auswahlmöglichkeit "keine" angeboten. (**10599**)
- ► Linienroute bearbeiten: Ankunft und Abfahrt werden nun nicht mehr modulo 24 Stunden gerechnet, wenn das gewählte Spaltenformat dies nicht vorsieht. Werte >24:00 können nun angegeben werden. (**10549**)
- ▶ Balken bearbeiten, Linienbalken: Einträge der Aggregationsebene (Oberlinie, Betreiber, ...) sind nun nicht mehr vertauscht. (**10550**)

# **Fahrplaneditor**

- **Fahrplanfahrt in andere Linie verschieben: Es wird nun eine Option "Nur aktive Linien anzeigen"** angeboten. (**10551**)
- Tastaturkürzel: Tastaturkürzel werden nun auch dann verarbeitet, wenn der Linien- bzw. Umlaufauswahlbaum den Focus hat. (**10556**)
- ► Halb sichtbare Spalten: VISUM stürzt nun nicht mehr ab beim Klick in Spalten, die am rechten Rand liegen und nur halb sichtbar sind. (**10565**)
- Umlauf-Blockdarstellung: Die Blockdarstellung zeigte fälschlicherweise einen Wendezeitfehler an, wenn eine verkürzte Wende zwischen Fahrtabschnitten der gleichen Fahrt lag und eine Vorbereitungszeit definiert war. Dieser fehler wurde korrigiert. (**10578**)

#### **Filter**

 Beziehungsfilter: Der Beziehungsfilter wurde nicht neu ausgewertet, wenn nach den Werten einer Matrix gefiltert und die Matrix verändert wurde. Dieser Fehler wurde korrigiert. (**10561**)

#### **Fremdformate**

- ▶ SATURN: Die Splitlogik für Strecken und Anbindungen wurde verändert. Das Splitten von Strecken ändert die Geometrien der benachbarten SATURN Knoten nun nicht mehr. (**10082**)
- SATURN: Kleingeschriebene SPEED s Parameter werden nun berücksichtigt. (**10540**)
- Import von Shapefiles: Falls Polygone normalisiert wurden, wird dies in der Trace-Datei festgehalten. (**10555**)
- SATURN: Der Import von Netzen mit Rechtsverkehr ist nun möglich. (**10539**)

# **Grafik**

▶ SVG-Export: Beim SVG-Export werden nun auch wieder SVG-Hintergründe mit exportiert. (**10545**)

► Internetkarten als Hintergründe: Die Internetkarten können nun auch für geografische Projektionen eingebunden werden. (**10569**)

#### **Grafische Verfahren**

 Isochronen: Bei Verwendung des Suchdialogs (mit rechter Maustaste) stürzte VISUM beim Schließen des Dialoges ab, wenn kein Netzelement (zum Beispiel Knoten) ausgewählt wurde. Dieser Fehler wurde behoben. (**10547**)

#### **Knoteneditor**

- ► LSA einfügen: Nach dem Einfügen einer neuen LSA war diese abgeschaltet, selbst wenn der Haken "Abgeschaltet" im Dialog nicht aktiviert war. Eine neu eingefügte LSA ist nun nach dem Einfügen nicht automatisch abgeschaltet. (**10516**)
- Der Haken "Abgeschaltet" auf der Seite "Geometrie" wechselt nun zwischen "Abgeschaltet" und "Angeschaltet". (**10515**)

#### **Listen**

▶ Tastatureingaben: Außerhalb des Editiermodus ist die versehentliche Bearbeitung mittels Tastatur-Codes nun nicht mehr möglich. (**10530**)

#### **Matrixeditor**

 Kontextmenü Matrixbaum, einfache Rechenverfahren: Im Kontextmenü des Matrixbaums werden nun einfache Rechenverfahren angeboten, die genau so wirken, als öffnete man erst die Matrix und ginge dann über die Rechenoperationen-Leiste. (**5137**)

#### **Nachfrageverfahren**

 Verfahren 'Verkehrsverteilung' (4-Stufen-Modell): Der Relationenfilter wird jetzt früher ausgewertet. Dadurch werden Null-Werte der Nutzenmatrix nicht mehr als Fehler gemeldet, wenn der Relationenfilter diese Relationen von der Berechnung ausschließen soll. (**10580**)

#### **Netzeditor**

- Seitenansicht: Das Verschieben den Ansicht mittels Maus und Scrollbar funktioniert nun korrekt. (**10195**)
- Linienroute digitalisieren: Der Knopf "Digitalisieren" funktioniert nun auch, wenn der Dialog "Linienroute bearbeiten" aus dem Dialog "Linienroute suchen" aufgerufen wurde. (**10548**)

#### **ÖV-betriebliche Kennzahlen**

- Gebiet löschen: Nach dem Löschen eines Gebietes stürzte VISUM beim Speichern der Version ab, falls Berechnungsergebnisse für Intervalle vorlagen. Dieser Fehler wurde behoben. (**10542**)
- Attribut Endhalte bei Fahrten mit Tageswechsel: Das Attribut Endhalte wird bei Fahrten mit Tageswechsel nun korrekt berechnet (die Fahrten wurden zuvor nicht mitgezählt). Der Fehler trat nur bei Fahrten auf, die noch genau einen Halt nach Mitternacht haben. (**10564**)

#### **Sonstiges**

 Die ScriptMuuli-Bibliothek kann wieder Matrixdateien lesen, die mit VISUM 12 im Binärformat geschrieben wurden. (**10531**)

#### **Szenariomanagement**

▶ Nummern-Vorschlag bei Fahrten: Bei Fahrplanfahrten wird die nächste vorgeschlagene Nummer nun bezüglich aller im Projekt vorhandenen Id vergeben, nicht mehr nur bezüglich der aktuell geladenen Fahrten. (**10528**)

# **Umlaufbildung**

- ► Kurzwende innerhalb Fahrt und Vorbereitungszeit: Gab es Vor- und Nachbereitungszeiten und deckte bereits die Nachbereitungszeit die Lücke zwischen Fahrtabschnitten der gleichen Fahrt komplett ab, wurde bei verkürztem Übergang innerhalb der Fahrt ein überflüssiges Vorbereitungs-Umlaufelement erzeugt (Zeitbruch!). Dieser Fehler wurde korrigiert. (**10602**)
- ► Umlaufprüfung: Die Umlaufprüfung für Depot-Stillstände funktioniert nun auch korrekt, wenn ein Umlauf Ketten enthält, in denen nur Stillstand-Elemente enthalten sind. (**10526**)

# **Umlegung IV**

UserVDF: Die Berechnung benutzerdefinierter CR-Funktionen wurde beschleunigt. (**10469**)

- ► Knotenwiderstandsberechnung: Bei Verwendung von ICU und Circular212 konnte es bei komplexen Grünphasen zum Absturz kommen. Dieser Fehler wurde behoben. (**10568**)
- ▶ Umlegungsverfahren 'LUCE': Büsche konnten bisher falsche Wege und/oder Belastungen enthalten, wenn mehrere Nachfragesegmente desselben Verkehrssystems gemeinsam umgelegt wurden und der Quellverkehr für einzelne Quellbezirke und Nachfragesegmente 0 ist, obwohl der Quellverkehr für diese Quellbezirke und Verkehrssysteme nicht 0 ist. Nachgelagerte Auswertungen der Wege (Spinne, Beziehungsfilter!) lieferten dann falsche Ergebnisse. Dieser Fehler wurde korrigiert. (**10605**)

#### **VISUM-Dateien**

- Matrix lesen: Matrix lesen von Datei führt nun nicht mehr dazu, dass die Zuordnung zu Nachfragesegmenten entfernt wird. (**10498**)
- Netzleser, Umlaufversion: Die Prüfung, ob den Umlaufbildungszeitraum im Kalender liegt, funktioniert nun auch bei Jahreskalendern korrekt. (**10520**)

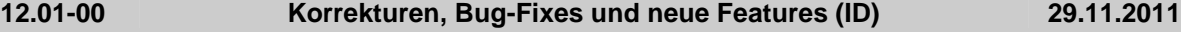

#### **Add-In**

- Skriptmenü-Dateien: Skriptmenü-Dateien, die Daten zur Konfiguration des Skriptmenüs enthalten, können jetzt auch additiv eingelesen werden. Die Einträge werden dann dem bestehenden Skriptmenü hinzugefügt. (**10508**)
- ▶ Hilfe-Dateien liegen nun auch im PDF-Format vor. (1944)
- ▶ Neues Add-In: Es gibt ein neues Add-In, mit dem es möglich ist, die Pfadeinträge in sys.path um die richtigen Pfade zum PythonModules-Ordner zu erweitern. (**10158**)
- ▶ VISUMPy. Matrices, Funktion readBIMatrix: Beim Lesen binärer mtx-Dateien trat ein Fehler auf, wenn die externe Matrix in VISUM angelegt und als mtx gespeichert wurde, ohne das ein Wert in der Matrix geändert wurde. Dieser Fehler wurde behoben. (**10477**)

#### **COM**

- Klassifizierte Linienbalken: Die Klassifizierung der Linienbalken ist nun auch über die COM-Schnittstelle verfügbar. Ferner kann diese Klassifizierung wie alle anderen über eine 'Bearbeiten'- Schaltfläche eingerichtet werden. (**10178**)
- ▶ IExecuteScriptPara: Es wurde eine Zugriffsmethode von Ioperation nach IExecuteScriptPara ergänzt. Damit ist das Attribut 'FileName' zugänglich geworden. (**10284**)
- GetNearestLink: Die COM-Schnittstelle wurde so erweitert, dass für die Ausführung der Methode GetNearestLink ein Zwischenspeicher (Cache) aktiviert werden kann, der die Ausführung der Methode bei mehrfachen Aufrufen deutlich beschleunigt. (**2346**)

# **Datenmodell**

- Systemrouten: Das Einfügen der Gegenrichtung einer Systemroute ist jetzt auch dann in gleicher Weise möglich wie bei Linienrouten, wenn der Start- oder Endhaltepunkt ein gerichteter Streckenhaltepunkt ist. (**9386**)
- **Anpassung von gekoppelten Fahrzeitprofilen: Die Zeiten eines Fahrzeitprofils werden auch dann** korrekt angepasst, wenn die Ankunftszeit eines Fahrzeitprofilelements geändert wird und wenn im weiteren Verlauf eine Kopplung beginnt, an deren Beginn die gekoppelten Fahrzeitprofile unterschiedliche Haltezeiten haben. (**10463**)
- ▶ Propagierung: Die propagierte Streckenbelastung ohne Messwertberücksichtigung kann ausgegeben werden. (**10451**)
- Benutzerdefinierte Attribute: Für benutzerdefinierte Attribute an Netz konnten keine Werte verändert werden. Dieser Fehler wurde korrigiert. (**10485**)

#### **Dialoge**

- Verfahrensparameter-Dialoge: Die Verfahrensparameter-Dialoge für Nachfrageverfahren (4- Stufen-Modell, VISEVA und VISEM) wurden modernisiert. Die Daten aller Nachfrageschichten sind jetzt gleichzeitig sichtbar. Durch Aggregieren der Ansicht wie in Listen können Einstellungen je Nachfrageschicht leicht verglichen werden. (**6202**)
- Attributauswahl im Dialog 'Netz schreiben': Die Kontextmenüeinträge "Angezeigte Attribute an" bzw. "Angezeigte Attribute aus" schalten jetzt wirklich die angezeigten Attribute an bzw. aus. (**10488**)
- Dialog 'Linien': Wird im Schwebedialog 'Linien' / 'Linienrouten' um Modus 'Linien' die Schaltfläche 'Initialisieren' betätigt, wurde die Auswahl bisher nicht zurückgesetzt. Dieser Fehler wurde

korrigiert. (**10490**)

- ► Filter-Dialoge: Nach Ändern eines Kriteriums von '= Attribut' auf '= Wert' konnte es vorkommen, dass der neu eingegebene Wert nicht übernommen wurde. Außerdem war ein Absturz möglich, wenn auf der rechten Seite des Filterkriteriums ein gelöschtes benutzerdefiniertes Attribut verwendet wurde. Beide Fehler wurden korrigiert. (**10506**)
- ▶ Verfahrenseinstellungen zu Kenngrößen (IV und ÖV): In der Tabelle funktioniert Copy&Paste für Einzelzellen jetzt richtig. Bisher wurde beim Einfügen zwar die Anzeige aktualisiert, die Werte jedoch nicht in das Datenmodell übernommen. (**10450**)
- ▶ Fahrzeitprofil bearbeiten: Die Liste für Fahrzeugkombinationen ist nun nach Nummer sortiert. (**10461**)
- Vergleich von Fahr- und Haltezeiten: Bei Aktionen wie "als Haltezeit für alle" bleiben die Kreuze in der ersten Spalte des Grids nun erhalten. (**10460**)
- ▶ Dialog 'Ganglinie bearbeiten': Die Gewichte und Anteile werden jetzt mit Nachkommastellen angezeigt. (**10445**)

#### **Fahrplaneditor**

- ► Schriftgröße im Taktfahrtenmodus: Für nicht markierte Spalten werden nun die aktiven, unklassifizierten Grafikparameter verwendet, nicht mehr die Standard-Schriftart. (**10500**)
- Haltefolge: Es gibt eine neue Option des Fahrplaneditors, bei der nicht bediente Halte (genauer Nicht-Profilpunkte der angekreuzten Fahrzeitprofile) in der Haltefolge nicht mehr aufgeführt werden. (**9345**)
- ▶ ITimetableEditor: Die neue Option 'Nicht bediente Halte verstecken' der Haltefolge im Fahrplaneditor wurde als Methode HideUnservedStops über COM zugänglich gemacht. (**10424**)

#### **Fremdformate**

 Shapefile einlesen als Haltepunkte: Kein Absturz mehr, wenn ein Shapefile als Haltepunkte eingelesen wird, aber kein Knoten oder Haltestellenbereich mit der angegegeben Nummer existiert. (**10462**)

#### **Grafik**

- ▶ Linienbalken-Grafikparameter: Kein Absturz mehr, wenn in den Grafikparametern für Linienbalken die Zeichenreihenfolge gegenüber dem Default geändert wurde und dann Betreiber eingefügt oder gelöscht werden. (**10044**)
- ▶ Autozoom in Seitenansicht: Bei Autozoom in der Seitenansicht auf ein aktuell nicht sichtbares Objekt wird der Anwender gefragt, ob die Seitenansicht verlassen werden soll. (**10473**)
- ▶ Balken, Attribut 'Runden auf': Das Attribut wurde seit VISUM 12 nicht mehr in die Grafikparameter oder in die Versionsdatei geschrieben. Damit ging die Einstellung verloren. Dieser Fehler wurde korrigiert. (**10480**)
- ▶ POI-Verbindungen zeichnen: Über einen neuen Schalter kann das Zeichnen der POI-Verbindungen auf die aktiven POIs eingeschränkt werden. (**10464**)

#### **Grafische Verfahren**

 IV-Spinne: Bisher wurde die erste Strecke eines IV-Weges bei der Spinnenauswertung ignoriert. Dieser Fehler wurde korrigiert. (**10492**)

# **Knoteneditor**

 Das Ändern von Verkehrssystemen an Strecken konnte zum Absturz führen. Dieser Fehler wurde behoben. (**10518**)

#### **Matrixeditor**

 'Hochrechnen' im Matrixeditor: Im Parameterdialog des Matrixeditor-Verfahrens 'Hochrechnen' zeigte die Tabelle nicht alle Zeilen an. Dies wurde nun korrigiert. (**10478**)

# **Nachfrageverfahren**

 Das Verfahren Nachfragematrix-Kalibration (Variante 'Standard-Kali') berechnete falsche Werte, wenn es mehr als einen Weg je Quelle-Ziel-Beziehung gab. Dieser Fehler wurde korrigiert. (**10484**)

# **Netzeditor**

 Synchronisation Liste-Netzeditor: Wird eine Strecke in einem Mautsystem gesperrt und ändern sich dadurch die Strap-Verläufe, wurden via Matrixmaut-Liste im Netz markierte Strap-Verläufe bisher nicht automatisch neu gezeichnet. Dieser Fehler wurde korrigiert. (**9835**)

 Anzeige der Modelltransferdatei: POIs werden je Kategorie in einer separaten Tabelle angezeigt. Bei hierarchischer Darstellung erscheinen Matrixeinträge im Baum und n icht nur im Tooltip. Der ganze Baum kann in die Zwischenablage kopiert werden. (**9897**)

# **ÖV-betriebliche Kennzahlen**

 Gebietskennzahlen mitberechnen: Optional können jetzt auch Kennzahlen mit Bezug zum ÖV mit diesem Verfahren mitberechnet werden, die bisher ausschließlich vom Verfahren Gebietskennzahlen berechnet wurden. (**10328**)

# **Sonstiges**

 Online-Hilfe: Die kontextsensitive Online-Hilfe funktioniert nun auch für den Dialog Verkehrssysteme / Modi / Nachfragesegmente. (**10493**)

# **Szenariomanagement**

 Abhängigkeit von Modifikationen: Ist eine Modifikation A von B abhängig, konnte man bisher trotzdem einen Ausschluss zwischen A und B definieren. Dieser Fehler wurde korrigiert. (**10491**)

# **Umlaufbildung**

► Wendezeit innerhalb Fahrt: Optional (Attribut der Umlaufversion) kann für den Übergang zwischen Fahrtabschnitten der gleichen Fahrplanfahrt die Berücksichtigung der Mindestwendezeiten (Vorund Nachbereitungszeiten) abgeschaltet werden. Die Fortsetzung der Fahrt ist somit immer möglich. (**10509**)

# **Umlegung IV**

 Tribut-Umlegung und Spinne: Kein Absturz mehr bei Berechnung einer IV-Spinne, wenn als Umlegungsverfahren Tribut mit Flächenmaut verwendet wurde. (**10512**)

# **VISUM-Dateien**

- ▶ Routen-Import (RIM): Kein Absturz mehr bei Import von Routen mit Belastungen pro Zeitintervall. (**10495**)
- ▶ Netzdatei, Tabelle 'Benutzerdefinierte Attribute': Definitionen benutzerdefinierter Attribute können jetzt auch dann im Modus 'Objekt überschreiben' eingelesen werden, wenn die Spalten für minimalen und maximalen Wert nicht angegeben sind. (**10519**)
- ► Erweiterter Routenimport, RIM: Routen über Oberknoten mit werden nun auch bei unterschiedlichen Eingangs- und Ausgangskordonknoten korrekt gelesen. (**10527**)
- Netzdatei, Tabelle 'Benutzerdefinierte Attribute': Definitionen benutzerdefinierter Attribute, die einen negativen Standardwert vorsehen, wurden nicht korrekt eingelesen. Dieser Fehler wurde korrigiert. (**10510**)

#### **12.00-03 Korrekturen, Bug-Fixes und neue Features (ID) 12.11.2011**

# **Add-In**

- $\blacktriangleright$  RunVBA: Es erscheinen nun keine Warnungen mehr, die das Verfahren zum Anhalten bringen. (**10360**)
- ▶ VisumPy. Matrices: Ist die Ziel-Oberbezirksnummer Null für einen Bezirk, so wird er nicht aggregiert. (**10436**)
- Calculate Matrix Aggr-Funktion: Kann ein Bezirk keinem Oberbezirk zugeordnet werden, führt dies nun nicht mehr zum Absturz. (**10374**)

# **COM**

- ► Histogramm, Intervalle auslesen: Die Änderung der Intervallgrenzen wirkt sich nun auf alle Matrizen aus, nicht nur auf eine. (**6160**)
- ▶ IDemandTimeSeries: Änderung des Attributs TimeSeriesNo wirkt jetzt bei anschließender Verfahrensausführung. (**4075**)
- ▶ IPrTDemandSharePara, SetDemandShare: Die Verwendung dieser Funktion konnte in seltenen Fällen in der Folge zu unterschiedlichem Verhalten führen. (**10392**)
- VISUM wird nun nur noch in den Vordergrund geholt und erhält den Fokus, wenn ein Attributauswahldialog angezeigt werden soll. (**10369**)
- ▶ SVG-Export: VISUM stürzt nun nicht mehr ab, wenn beim SVG-Export ein Pfad angegeben wird, der nicht existiert. (**10355**)

▶ *IOperation::Filename:* Das Attribut Filename gibt nun wieder den Dateinamen zurück, keine leere Zeichenkette. Das Attribut ist jedoch nach wie vor obsolet! (**10359**)

# **Datenmodell**

- ▶ Reaktion der Umläufe auf Zwangsbindungen: Beim Einfügen von Zwangsbindungen erhalten nun weniger Umläufe einen Zwangsbindungsfehler. (**7303**)
- Haltepunkte: Neues Attribut 'IstTerminalFürFahrtabschnitt', welches die terminalen Haltepunkte im Sinne der Umlaufbildung kennzeichnet. (**10289**)
- ► Löschen von Oberbezirken: Das Löschen von Oberbezirken führte zum Absturz, wenn einer der Teilbezirke (fehlerhafterweise) ein offenes Polygon als Fläche hatte. Dieser Fehler wurde behoben. (**4578**)
- ▶ Attribut 'Anzahl Servicefahrten anteilig': Das Attribut wurde beim Schritt von VISUM11.5 nach VISUM12 umbenannt, jedoch keine Abbildung definiert. Dadurch konnte es z.B. in Grafikparametern oder Listen-Layouts nicht übernommen werden. Diese Abbildung wurde nun ergänzt. (**10370**)
- ▶ Benutzerdefinierte Attribute: Bei benutzerdefinierten Attributen vom Typ "Bool" wurde der Standardwert 1 ("wahr") beim Lesen ignoriert. (**10375**)

#### **Development Components**

▶ SATURN-Import: Freeflow-Daten in Section 3 unter Dutch-Format wurden bisher nicht betrachtet, wenn der Eintrag in Section 1 Record 2B leer ist bis auf den Linkindex. Dieser Fehler wurde korrigiert. (**10223**)

#### **Dialoge**

- Benutzerdefinierte Attribute: Beim Bearbeiten von existierenden benutzerdefinierten Attributen erhält man nun nicht mehr die irreführende Fehlermeldung "Geben Sie bitte eine ganze Zahl zwischen 0 und 9 ein." (**10376**)
- ▶ Verfahren Matrixaggregation / Matrixdisaggregation: Wenn keine Oberbezirksmatrix im Netz vorhanden ist, wird der (leere) Matrixauswahldialog nicht mehr gezeigt, sondern es erscheint eine Hinweismeldung. (**10383**)
- Alias löschen: Beim Löschen eines Alias erscheint nun keine Warnung mehr, dass ein Alias gelöscht wird. (**10402**)
- ▶ Dialog 'Fahrplanfahrt einfügen': Beim Start des Dialogs steht der Fokus im Feld 'Name', nicht mehr im Feld 'Nummer'. (**10459**)
- Aliase-Verwaltungsdialog: Es werden auch indirekte Attribute für die Definition eines Alias angeboten. Außerdem können in der Liste der Attributschnittstellen nur noch die vorgegebenen Einträge ausgewählt, aber nicht editiert werden. (**10427**)

# **Fahrplaneditor**

- ▶ Grafikparameter bearbeiten: In bestimmten Netzen führte das Öffnen dieses Dialogs zum Absturz. Dieser Fehler wurde behoben. (**10387**)
- ▶ Haltefolge: Es gibt eine neue Option des Fahrplaneditors, bei der nicht bediente Halte (genauer Nicht-Profilpunkte der angekreuzten Fahrzeitprofile) in der Haltefolge nicht mehr aufgeführt werden. (**9345**)
- Blockdarstellung: Zwangsbindungen nach Umlaufelementen mit Nachtsprüngen werden in der Darstellung nun korrekt erkannt. (**10444**)

# **Fremdformate**

- SATURN: U-Turns sind nun standardmäßig geschlossen. (**10404**)
- ▶ SATURN, Penalty-Logik: Die Section 44444 ändert nicht mehr das Attribut v0 der Strecke. Das Minimum der Penalties wird in das benutzerdefinierte Attribut SATURN\_TIMEPENALTY geschrieben. (**10430**)
- ▶ Access-Datenbankformat accdb: VISUM unterstützt nun das "accdb"-Datenformat von Access 2007 bei Import und Export. (**9147**)
- ▶ SATURN, Logging: Die Ausgabe von Meldungen während des Imports wurde verbessert (nur noch relevante Meldungen). (**10429**)
- ▶ SATURN, Attribut SATURN\_V\_CAP: Das Attribut SATURN\_V\_CAP in Section 33333 wird korrekt eingelesen. (**10428**)
- ▶ SATURN, Einlesen von ÖV Linien: Der Import kann nun auch Daten behandeln, bei denen der Parameter EZBUS auf TRUE steht. (**10405**)
- Datenbank lesen: Es können nun auch Tabellen gelesen werden, deren Name in VISUM

mittlerweile anders lautet, die innerhalb von VISUM also umbenannt wurden. (**10394**)

- ▶ SATURN, Koordinaten Multiplikator XYUNIT: Dieser Wert wird nun in allen Fällen korrekt ausgelesen. (**10412**)
- SATURN, Signalgruppen: Signalgruppendaten werden nun vollständig eingelesen. (**10413**)
- ▶ SATURN, Linien und Linienrouten: Es ist nun möglich, Linien und Linienrouten von mehr als zwei ÖV-Verkehrssysteme einzulesen. (**10420**)

# **Grafik**

- ▶ Layer 'Fahrstreifenaufteilung': Beim Löschen eines Verkehrssystems wurden die Grafikparameter nicht angepasst. Dadurch konnte es im weiteren Verlauf zum Absturz kommen. Jetzt werden die Grafikparameter richtig angepasst. (**10437**)
- ▶ Dialog Grafikparameter bearbeiten: Ein Klick auf "Balken" führte zum Absturz, wenn ein Belastungsbalken und ein nicht sichtbarer Spinnenbalken eingestellt waren. Dieser Fehler wurde behoben. (**4077**)

#### **Listen**

- ► Listen-Zellen vom Typ 'Datei': Bei Zellen, die ein Attribut vom Typ 'Datei' anzeigen, funktioniert das Öffnen der Datei aus der Liste heraus jetzt auch dann, wenn relative Pfade verwendet werden. Es wird dann das Projektverzeichnis 'Verknüpfung' verwendet. (**10466**)
- Aktualisierung nach Änderung an Verfahren: Netzobjekt-Listen werden nun nicht mehr automatisch aktualisiert, wenn Verfahrensparameter geändert wurden. (**10400**)
- ▶ Attributsdatei oder Zwischenablage einlesen: Das Einlesen von Attributen aus einer Attributsdatei und das Einfügen aus der Zwischenablage wurde deutlich beschleunigt. Dies betrifft den Fall, dass ein Objekttyp Attribute mit sehr vielen Subattributen hat. (**10388**)

# **Matrixeditor**

 Schnellansicht / externe Matrizen: Nach Entfernen einer externen Matrix (durch Schließen des Matrixeditors) wurde diese noch in der Schnellansicht angezeigt. Dies konnte in der Folge zum Absturz führen. Dieser Fehler wurde behoben. (**10366**)

#### **Netzeditor**

- ▶ Linienrouten verbinden: Wenn die verbundenen Linienrouten mehr als ein Fahrzeitprofil haben, wurden zu viele gelöscht. Jetzt werden Fahrzeitprofilen mit gleichem Namen jeweils miteinander verbunden und nicht mehr gelöscht. (**3108**)
- ► gekoppelte Linienrouten digitalisieren: In bestimmten Fällen wurde fehlerhafterweise gar nicht angeboten, mitgekoppelte Linienrouten umzurouten, oder es wurde angeboten, führte aber zum Absturz. Diese Fehler wurden behoben. (**10389**)
- Isolierte Knoten aggregieren: Die Operation führte zum Absturz, wenn eine der ausgeführten Teiloperationen nur bedingt zulässig (also eine Nachfrage erforderlich) war. (**10352**)

# **Netzvergleiche**

 Attributeauswahl für Versionsvergleiche: Bei der Attributeauswahl für Versionsvergleiche werden Pflichtattribute nun berücksichtigt, wenn Attributgruppen ausgewählt werden. (**10367**)

#### **sonstige Verfahren**

- Matrixaggregation / Matrixdisaggregation: Das Löschen einer Matrix, auf die eines der oben genannten Verfahren verwies, konnte in der Folge zum Absturz führen. Dieser Fehler wurde behoben. (**10419**)
- ▶ Netz prüfen, Tauglichkeit für ICA: Es kommen nun keine Warnungen mehr, die sich auf reine ÖV-Fahrstreifenabbieger beziehen (z.B. Überschneidungen). Diese werden bei der ICA-Berechnung nicht berücksichtigt. (**4540**)

# **Szenariomanagement**

- Ansicht "Verfahrensablauf" schließen: Bei der Szenarioberechnung den wird die Ansicht "Verfahrensablauf" vor dem Speichern geschlossen, damit beim Laden der Ergebnis-Version gleich das Netzfenster sichtbar ist. (**10371**)
- Kenngrößen-Aliase: Beim Anlegen von Aliasen für Kenngrößen wird das Feld mit Attributnamen nun automatisch vorbelegt. (**10377**)
- Basisversion bearbeiten und Prüfen: Bei bearbeiten der Basisversion und Ausführung von "Mods prüfen und fertigstellen", wurde die Basisversion fehlerhafterweise auch überschrieben, wenn beim Prüfen ein Fehler aufgetreten war. Dieser Fehler wurde behoben. (**10409**)

# **Umlegung IV**

- Verfahren LUCE: Ein Verkehrssystem-übergreifender Ausgleich im Rahmen der Herstellung der Proportionalität erfolgt nicht mehr, wenn an einer Masche eine benutzerdefinierte CR-Funktion verwendet wird, die nicht in PKW-Einheiten rechnet. (**9830**)
- ▶ Liste Qualitätsdaten IV-Umlegung: VISUM stürzt nun nicht mehr ab, wenn eine IV-Umlegung mit Einträgen in der oben genannten Liste existiert, der Code eines Nachfragesegments geändert wird und danach neu umgelegt wird. (**10403**)
- ▶ ICA, signalisierte Knoten, HCM 2000: Abbieger mit Belastung 0 an Mischfahrstreifen bekommen nun nicht mehr automatisch den Wert 0 für tAkt und Kapazität. Stattdessen werden sinnvolle Werte vergeben. (**10353**)
- ▶ ICA, geregelte Vorfahrt: Bei inkonsistenten Abbiegetypen im Hauptstrom wird nicht mehr nur gewarnt, sondern eine Fehlermeldung ausgegeben und die Berechnung wird nicht durchgeführt. (**10426**)

# **Umlegung ÖV**

- ▶ Fahrplanfein: In der Kurzwegsuche wurde der Umlegungszeitraum am Anfang fehlerhafterweise um den Nachlauf erweitert (als Vorlauf). Dies führte zu falschen Umlegungsergebnissen, falls sich Anfang und Ende des Zeitraums dadurch überlappten. (**10407**)
- Verbindungsdatei mit Fahrpreisen: Der Schalter "Zuschläge Vsysfein aufteilen" wirkt in der Umlegung nun korrekt. (**10408**)

# **Verfahrensablauf**

- Verschieben von Gruppen: Verschiebt man eine Gruppe nach unten, und hat die darauffolgende Gruppe genau ein Element, arbeitet das Verschieben nun auch korrekt. (**10349**)
- Verfahrensparameter (XML) additiv lesen: Kein Absturz mehr beim additiven Einlesen von XML-Verfahrensparametern, während der Verfahrensablauf geöffnet ist. (**10431**)
- Absturz beim Schliessen des Dialogs "Allgemeine Verfahrenseinstellungen": Beim Verlassen des Dialogs mit "OK" kam es zum Absturz, wenn im Hintergrund die Ansicht "Verfahrensablauf" geöffnet war und der Ablauf Gruppen enthielt. Dieser Fehler wurde behoben. (**10361**)

# **VISUM-Dateien**

- ÖV-Betriebliche Kenngrößen für Fahrzeitprofile: Die Kenngrößen wurden in einer anderen Reihenfolge geschrieben, als sie gelesen wurden. Dies führte dazu, dass die Kennzahlen falschen Fahrzeitprofilen zugewiesen wurden. Dieser Fehler wurde behoben. (**4615**)
- ▶ Netzdaten hinzulesen (Netz lesen additiv): Beim Lesen alter Netz- oder Nachfrage-Dateien wird nun nicht mehr automatisch ein Tarifsystem angelegt und allen Linien zugeordnet. (**4624**)
- Absturz beim Speichern von Versionsdateien: Wenn die Smartmap eigene Grafikparameter für Linienbalken verwendete, konnte es beim Versionsspeichern zum Absturz kommen. (**10363**)
- Netzlesen für Aliase: Bisher wurden Aliase mit inzwischen umbenannten Relationen in der Attribut-ID kommentarlos ignoriert. Nun werden sie auf die neuen Namen umgesetzt. (**10364**)
- ▶ Netz / Modelltransferdatei lesen: Warnungen wurden bisher nicht am Bildschirm ausgegeben, sondern in die Error.txt-Datei geschrieben. Diese Warnungen werden nun in die Trace.txt-Datei geschrieben. Dies führt dazu, dass im Szenariomanagement keine irreführenden Fehlerzustände angezeigt werden. (**10368**)
- ▶ Netzdatei, Linien- und Systemrouten: Im Umwegfaktor-Test wurde fehlerhafterweise auch dann die euklidische Länge benutzt, wenn eine Projektion verwendet wurde. Dieser Fehler wurde behoben. Außerdem werden Projektionen nun in ÖV-Wegelisten, der Matrixmaut-Liste, beim Setzen von Zugangsknoten, in der ÖV-Umsetzmatrix und bei der Berechnung der Luftliniendistanz zwischen zwei Bezirken bzw. Oberbezirken berücksichtigt. Dadurch kann es zu Abweichungen in den Tribut-Umlegungen kommen, falls Sie eine Projektion eingestellt haben und Sie außerdem in den entsprechenden Verfahrensparametern eingestellt haben, dass der Value of Time vom Bezirksbeziehungsattribut Luftlinienweite abhängt. (**10432**)
- Kopplungen in Modelltransferdateien: Veränderte Kopplungen bzw. veränderte gekoppelte Fahrzeitprofile werden in Modelltransferdateien nun korrekt behandelt. (**10440**)

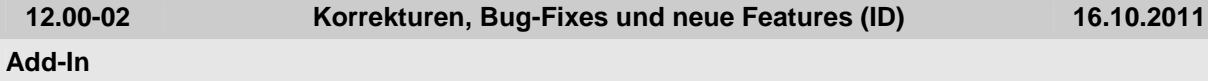

- Add-Ins: Matrixnummern werden in Auswahllisten jetzt als Ganzzahlen angezeigt. (**10329**)
- Add-In 'Calculate Matrix': Kein Verfahrensfehler mehr, wenn eine Referenz im Ausdrucktext

verwendet wird, die der letzten Zielmatrix entspricht. (**10287**)

# **COM**

 Verschiedene COM-Methoden mit Parametern: VISUM-Objekt, die als Parameter an COM-Funktionen übergeben werden (z.B. netReadRouteSearch und AddNetRead in IVisum.LoadNet) wurden bisher nur unzureichend auf Korrektheit überprüft. (**10331**)

# **Datenmodell**

- Formelmatrizen: Beim Ändern des Datenquelltyps von 'Formel' nach 'Daten' gehen die errechneten Matrixwerte nicht mehr verloren, sondern werden übertragen. (**10325**)
- Formelmatrizen: Änderung der ID eines benutzerdefinierten Attributs oder z.B. eines Nachfragesegments, welches in einer Formelmatrix referenziert wird, konnte bisher zu korrupten Formeln und zum Absturz führen. Dies wurde nun behoben. (**10337**)
- ▶ Formelmatrizen: Die Änderung der Nummer (Schlüssel) einer Matrix wurde bisher verhindert, wenn die Matrix in einer Formelmatrix referenziert wurde. Dieses Verhalten wurde korrigiert. (**10346**)
- ▶ Relationen auf POIs: Parallel zu den existierenden Relationen auf POIs (z.B. von Strecken) gibt es zusätzlich neue Relationen auf die POIs einer Kategorie. (**2339**)
- Fahrtanpassung beim Verlängern von Linienrouten: Optional können Fahrplanfahrten beim Verlängern von Linienrouten in ihrer Ausdehnung beibehalten werden. Bisher wurden Fahrplanfahrten, die ab dem Startpunkt bzw. bis zum Endpunkt verkehren, immer zusammen mit der Linienroute bis zum neuen Start- bzw. Endpunkt verlängert. (**10122**)
- Benutzerdefinierte Attribute: Waren die optionalen Eigenschaften Minimal- und Maximalwert in der Netzdatei nicht angegeben wurde das Einfügen eines benutzerdefinierten Attributs mit der Meldung abgelehnt, dass der Minimalwert größer sei als der Maximalwert. Dies wurde nun korrigiert. (**9207**)

# **Dialoge**

- Verkehrsverteilung (4-Stufen-Modell): Wenn im Verfahren Verkehrsverteilung (4-Stufen-Modell) geschätzte Parameter aus Kalibri verwendet werden, dann zeigte der Wahlmodell-Dialog die noch editierbaren Parameter (Ausrichtung usw.) falsch an. Dies wurde nun korrigiert. (**10343**)
- Überblicksdialog für Aliase: Ein Überblicksdialog zur Verwaltung aller Aliase des Netzes wird angeboten (im 'Netz'-Menü). (**8277**)

# **Installation**

 VISUMDbServer.exe: Die Komponente VISUMDbServer.exe wurde unter Umständen nicht korrekt registriert. Ein Zugriff von VISUM auf Access-Datenbanken war dann nicht möglich. Dieses Problem wurde behoben. (**3254**)

# **Matrixeditor**

 Summe bei Formelmatrizen: Bei Formelmatrizen wird in der Statuszeile keine Summe mehr angezeigt, weil die Berechnung zu lange dauert. (**10341**)

# **Netzvergleiche**

 Modelltransferdatei schreiben: Beim Schreiben von Modelltransferdateien schaltete der Schalter 'Alle Tabellen aus' nur die sichtbaren, d.h. im aktuellen Netz nicht-leeren Tabellen aus. Jetzt werden tatsächlich alle Tabellen ausgeschaltet. (**10334**)

# **ÖV-betriebliche Kennzahlen**

■ Mitberechnete Gebietskennzahlen: Die seit VISUM 12 mitberechneten Gebietskennzahlen mit ÖV-Bezug werden aus Laufzeitgründen nicht mehr mitberechnet. Zukünftig, d.h. ab dem nächsten Binärsprung, wird das Verhalten schaltbar wieder eingeführt werden. (**10327**)

# **sonstige Verfahren**

Gebietskennzahlen: Das Verfahren 'Gebietskennzahlen' wurde beschleunigt. (**10326**)

# **Umlegung ÖV**

- Fahrpreisberechnung: Von-Nach-Zonentarife lieferten bisher während der Umlegung falsche Werte, da die Sortierung der Teilwege dann umgekehrt ist. Dieser Fehler wurde behoben. (**3253**)
- Taktfeine Umlegung: Einstiegs-, Weiterfahrt- oder Ausstiegs-Tarifpunkte wurden im Widerstand teilweise als Sekunden interpretiert. Richtig sind aber Minuten. Diese wurde nun korrigiert. (**4507**)

► Fahrpreisberechnung: Die Fahrpreisberechnung wurde im Fall, dass viele Tarifsysteme existieren, beschleunigt. (**1590**)

#### **VISUM-Dateien**

- ▶ Netzdatei lesen: Der Schalter 'Warnungen erzeugen bei Konflikten im Modus 'Überlesen'' beim additiven Netzlesen wird auch für Strecken und Anbindungen berücksichtigt. (**10316**)
- Additives Netz lesen: Die Konfliktbehandlung 'Abbrechen' funktionierte für Strecken, Anbindungen, Zwischenpunkte und Teilfächenelemente nicht richtig. (**10342**)

#### **12.00-01 Korrekturen, Bug-Fixes und neue Features (ID) 29.09.2011**

#### **Add-In**

Add-Ins allgemein: Für alle Add-Ins wurden englische und deutsche Hilfetexte ergänzt. (**10021**)

# **COM**

▶ Options.DecimalSeparator: Die Funktion OptionsDecimalSeparator funktioniert nun korrekt. (**3250**)

#### **Datenmodell**

▶ Attribut "Anzahl effektive Fahrstreifen": Das Attribut "Anzahl effektive Fahrstreifen" am Abbieger und Oberabbieger gab bisher einen falschen Wert aus, wenn es Fahrstreifenabbieger von einem Fahrstreifen zu mehreren Fahrstreifen desselben Ausgangsarms gibt. Dies wurde nun korrigiert. (**10295**)

# **Development Components**

▶ SATURN-Import: Der SATURN-Importer kann das freie SATURN-Format in "Section 5555" einlesen und berücksichtigt den Parameter "XYUNIT ". (**10313**)

#### **Dialoge**

- Dialog 'Fahrzeugeinheiten und -kombinationen': Die Dialogseite 'Fahrzeugkombinationen' kann auch dann betreten werden, wenn es keine Fahrzeugeinheit gibt. (**10292**)
- Fortschrittsdialog beim Lesen von Netzdateien: Der Fortschrittsdialog aktualisiert sich auch beim Überlesen von Tabellen oder einzelnen Tabellenzeilen. (**9293**)

# **Fahrplaneditor**

- Umlauf-Blockdarstellung: Kein Absturz mehr in der Blockdarstellung, wenn nicht definierte Attribute als Beschriftung angezeigt werden (z.B. Länge bis zum nächsten Auftreten für nicht benutzerdefinierte Umlaufelemente). (**10290**)
- Drucken des horizontalen Bildfahrplans: Im Modus "Ganze Grafik" schneidet das Drucken des horizontalen Bildfahrplans die ersten Stunden auch dann nicht mehr ab, wenn es einen Haltepunkt/Haltestelle mit einem sehr langen Bezeichner gibt. (**2940**)

#### **Fremdformate**

- HAFAS-Import: Information zu Hauptmasten in der Datei "Verbindungen zwischen Haltestellen" wird nun korrekt ausgewertet. (**3239**)
- HAFAS-Import: Beim Import werden Kurswagen nun berücksichtigt. (**9338**)

#### **Listen**

Querschnittsfunktion bei indirekten Attributen: Per Färbung des Spaltenkopfs und Tooltipp wird deutlich gemacht, dass "Querschnitt" bei indirekten Attributen immer nur die Summe ist. (**7199**)

#### **Netzeditor**

▶ Dialog 'Linienroute bearbeiten': Kein Absturz mehr beim Öffnen des Fahrplaneditors aus dem Linienrouten-Dialog heraus, wenn die Linienroute kein Fahrzeitprofil besitzt. (**2901**)

# **sonstige Verfahren**

Widerstandsberechnung am Knoten (ICA): Reine ÖV-Fahrstreifen werden herausgefiltert. (**10260**)

#### **Sonstiges**

 Programmstart: Die Projektionen werden beim Programmstart bei allen Betriebssysteme zuverlässig kopiert. (**3237**)

- ▶ Programmstart: Die Projektionen werden beim Programmstart auch dann kopiert, wenn es den Ziel-Ordner gibt, dieser aber keine Projektions-Dateien enthält. Somit werden wegen #3237 fehlerhaft gewordene VISUM-Installationen repariert. (**3238**)
- Kommandozeilen-Optionen: Es gibt neue Kommandozeilen-Optionen für 'Version laden, Verfahren ausführen' sowie für 'Version laden, Verfahren ausführen, Version speichern'. (**9544**)

#### **Szenariomanagement**

 Modifikationen, Verfahrensparameter-Sätze: Nach Einfügen einer Modifikation bzw. eines Verfahrensparameter-Satzes kann diese(r) nicht sofort in Szenarien verwendet werden. (**10307**)

#### **Umlaufbildung**

 Umlaufbildung (ohne und mit Fahrzeugaustausch): Es konnte abhängig von der Aufgabenstellung zu einer Endlosschleife bei der Umlaufbildung kommen. Dies passiert nun nicht mehr. (**10275**)

#### **Umlegung IV**

- Durch eine beschleunigte Widerstandsberechnung wurde die Gleichgewichtsumlegung beschleunigt. (**9466**)
- Gleichgewichtsumlegung: Es sind jetzt auch 0 äußere Iterationen zugelassen. Dies bewirkt beim Aufsetzen auf eine Startlösung, dass nur die Wegebelastungen an die neue Matrix angepasst werden. Ohne Aufsetzen ist es lediglich eine Sukzessivumlegung. (**10293**)
- ▶ IV-Funktionen: Der Schalter zur Reproduktion von Ergebnissen bis VISUM 11.02 unter Inkaufnahme einer instabilen Kurzwegsuche ist weggefallen. Es wird jetzt immer die neuere, stabile Kurzwegsuche verwendet. (**10296**)
- Widerstandsberechnung am Knoten (ICA): Die Berechnung für den Steuerungstyp 'all-way stop' wurde beschleunigt. Dies wirkt sich auch in der Umlegung mit ICA aus. (**9645**)

#### **VISUM-Dateien**

▶ Netzdatei lesen: Kein Absturz mehr beim additiven Einlesen von Bezirken, wenn gleichzeitig eine Matrixspinne sichtbar ist. (**10205**)